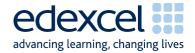

## Mark Scheme (Results) June 2008

GCSE

GCSE Business & Communication Systems (1504.02)

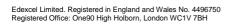

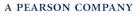

## General Marking Guidance

- All candidates must receive the same treatment. Examiners must mark the first candidate in exactly the same way as they mark the last.
- Mark schemes should be applied positively. Candidates must be rewarded for what they have shown they can do rather than penalised for omissions.
- Examiners should mark according to the mark scheme not according to their perception of where the grade boundaries may lie.
- There is no ceiling on achievement. All marks on the mark scheme should be used appropriately.
- All the marks on the mark scheme are designed to be awarded. Examiners should always award full marks if deserved, i.e. if the answer matches the mark scheme. Examiners should also be prepared to award zero marks if the candidate's response is not worthy of credit according to the mark scheme.
- Where some judgement is required, mark schemes will provide the principles by which marks will be awarded and exemplification may be limited.
- When examiners are in doubt regarding the application of the mark scheme to a candidate's response, the team leader must be consulted.
- Crossed out work should be marked UNLESS the candidate has replaced it with an alternative response.

## 1504/02 Mark Scheme

| Question<br>Number | Answer                                                                                                    |           |         |              |                |        |  |  |
|--------------------|----------------------------------------------------------------------------------------------------|-----------|---------|--------------|----------------|--------|--|--|
| 1(a)(i)            | Using this information, create a database with 5 fields (STAFF NO, SURNAME, INITIAL, AREA, DEPARTMENT) and enter the staff details. (A01 - Demonstrate = 2; A02 - Apply = 1; A03 - Select = 2)                                                        |           |         |              |                |        |  |  |
|                    | 1. Database created                                                                                                    |           |         |              |                |        |  |  |
|                    | <ul> <li>2. 6 records present - do not accept Dept         <ul> <li>accept No or number</li> </ul> </li> </ul>                                                                                                    |           |         |              |                |        |  |  |
|                    | 3. 5 fieldnames correct                                                                                                    |           |         |              |                |        |  |  |
|                    | <ul> <li>4. Accurate data entry (0 errors = 2; 1 error = 1; 2 errors = 0)<br/>(Do not penalise repeat errors eg capitalisation)<br/>(Accept Engineering with 3 'e's in Area column)<br/>Accept screen dump as no mark awarded for printout</li> </ul> |           |         |              |                |        |  |  |
|                    | STAFF NO                                                                                                    | SURNAME   | INITIAL | AREA         | DEPARTMENT     |        |  |  |
|                    | L2034                                                                                                    | Jines     | P       | Front Office | Reservations   |        |  |  |
|                    | L2016                                                                                                    | Christie  | J       | Housekeeping | Florist        |        |  |  |
|                    | L2024                                                                                                    | Karim     | S       | Engineering  | Maintenance    |        |  |  |
|                    | L2021                                                                                                    | Maltz     | R       | Food         | Room Service   |        |  |  |
|                    | L2012                                                                                                    | Sutcliffe | S       | Front Office | Reception      |        |  |  |
|                    | L2029                                                                                                    | James     | Μ       | Security     | Security Guard |        |  |  |
| (ii)<br>(iii)      | S Sutcliffe has moved to another of CGH Ltd's hotels.<br>Delete this record.<br>(AO2 - Apply = 1)<br>Record deleted<br>J Christie works in the Public Areas Department. Amend this record.<br>(AO2 - Apply = 1)                                       |           |         |              |                | 1 mark |  |  |
|                    | Record amended                                                                                                    |           |         |              |                |        |  |  |
| (b)(i)             | Another member of staff has been employed. Create a new record for<br>him.<br>$(A01 - Demonstrate = 1; AO2 - Apply = 2)$ Correct fields and accurate data<br>$(5 = 3; 3-4 = 2; 1-2 = 1)$ L2036PatelRFoodRestaurant                                    |           |         |              |                |        |  |  |

| 1b(ii) | Carry out ar<br>(AO2 - A<br>Sorted on th<br>All fields in                                                                                                    | 1 mark<br>1 mark                               |                             |                                                                 |                                                                             |                       |  |
|--------|----------------------------------------------------------------------------------------------------|------------------------------------------------|-----------------------------|-----------------------------------------------------------------|-----------------------------------------------------------------------------|-----------------------|--|
|        | STAFF NO<br>L2016<br>L2029<br>L2034<br>L2024                                                                                                    | SURNAME<br>Christie<br>James<br>Jines<br>Karim | INITIAL<br>J<br>M<br>P<br>S | AREA<br>Housekeeping<br>Security<br>Front Office<br>Engineering | DEPARTMENT<br>Public Areas<br>Security Guard<br>Reservations<br>Maintenance |                       |  |
|        | L2021                                                                                                    | Maltz                                          | R                           | Food                                                            | Room Service                                                                |                       |  |
| (c)(i) | L2036       Patel       R       Food       Restaurant         Search the database for members of staff who work in the Food Area.       (A01 - Demonstrate = 1)       Searched on FOOD field       |                                                |                             |                                                                 |                                                                             |                       |  |
| (ii)   | Sort this search on the DEPARTMENT field. Print out a<br>copy showing the STAFF NO, SURNAME AND<br>DEPARTMENT fields only.<br>(AO3 - Select = 2)<br>Sorted on DEPARTMENT field (accept descending) |                                                |                             |                                                                 |                                                                             |                       |  |
|        | Printout of 3 specified fields (STAFF NO/SURNAME/<br>DEPARTMENT)                                                                                                    |                                                |                             |                                                                 |                                                                             |                       |  |
|        | STAFF NO<br>L2036<br>L2021                                                                                                    | SURN/<br>Patel<br>Maltz                        | AME                         | DEPARTMENT<br>Restaurant<br>Room Service                        |                                                                             |                       |  |
|        |                                                                                                    |                                                |                             |                                                                 |                                                                             | Total for<br>Q1. (15) |  |

| Question          | Answer                                                                                                    |                        |                 |              |                 |        |                 |        | Mark      |
|-------------------|----------------------------------------------------------------------------------------------------|------------------------|-----------------|--------------|-----------------|--------|-----------------|--------|-----------|
| Number<br>2(a)(i) | Using appropriate software, create this spreadsheet using the details given above.                                                                             |                        |                 |              |                 |        |                 |        |           |
|                   | (AO1 - Demonstrate = 3; AO2 - Apply = 4; AO3 - Select =2)<br>1. Correct spreadsheet title (HOTEL BILLING)                                                      |                        |                 |              |                 |        |                 |        |           |
|                   |                                                                                                    |                        |                 |              |                 |        |                 |        |           |
|                   | 1. Corre<br>Acce                                                                                                    | 1 mark                 |                 |              |                 |        |                 |        |           |
|                   | 2 Alle                                                                                                    | 1 mark                 |                 |              |                 |        |                 |        |           |
|                   | <ol> <li>All column headings in capitals and bold</li> <li>All column headings accurate</li> <li>All currency columns right justified and 2 decimal</li> </ol> |                        |                 |              |                 |        |                 |        | 1 mark    |
|                   |                                                                                                    |                        |                 |              |                 |        |                 |        | I IIIdi K |
|                   |                                                                                                    |                        | uding hea       |              |                 |        |                 |        | 1 mark    |
|                   |                                                                                                    | in in first<br>n entry | t row OR        | below h      | eadings wit     | h no £ | sign again:     | st     | 1         |
|                   |                                                                                                    | -                      | umps loft       | iuctifio     |                 | AME /D |                 |        | 1 mark    |
|                   | <ol> <li>All other columns left justified (GUEST NAME/ROOM/ NO/NO OF<br/>NIGHTS)- excluding headings</li> </ol>                                                |                        |                 |              |                 |        |                 |        | 1 mark    |
|                   | 7. Printout on one sheet of A4                                                                                                    |                        |                 |              |                 |        |                 |        | 1 mark    |
| (ii)              | 8. 2 cor                                                                                                    | rrect tot              | als (314.9      | 95/166.3     | 30)             |        |                 |        | 2 marks   |
|                   |                                                                                                    |                        |                 |              |                 |        |                 |        |           |
|                   | HOTEL BILLING                                                                                                    |                        |                 |              |                 |        |                 |        |           |
|                   | GUEST<br>NAME                                                                                                    | ROOM<br>NO             | NO OF<br>NIGHTS | PRICE<br>PER | EVENING<br>MEAL | BAR    | ROOM<br>SERVICE | TOTAL  |           |
|                   |                                                                                                    |                        |                 | NIGHT        | £               | £      | MEALS           | £      |           |
|                   | Mrs E                                                                                                    |                        |                 |              | L               | L      |                 |        |           |
|                   | Lowry<br>Mr P                                                                                                    | 115                    | 3               | 95.00        |                 |        | 29.95           | 314.95 |           |
|                   | Reiner                                                                                                    | 326                    | 1               | 137.00       | 22.50           | 6.80   |                 | 166.30 |           |
|                   |                                                                                                    |                        |                 |              |                 |        |                 |        |           |
|                   |                                                                                                    |                        |                 |              |                 |        |                 |        |           |
|                   |                                                                                                    |                        |                 |              |                 |        |                 |        |           |
|                   |                                                                                                    |                        |                 |              |                 |        |                 |        |           |
|                   |                                                                                                    |                        |                 |              |                 |        |                 |        |           |
|                   |                                                                                                    |                        |                 |              |                 |        |                 |        |           |
|                   |                                                                                                    |                        |                 |              |                 |        |                 |        |           |
| L                 | L                                                                                                    |                        |                 |              |                 |        |                 |        |           |

| 2(b)(i) | Load the spreadsheet file CGHINVOICE. (no marks)                                                                  |        |               |                         |                   |        |  |  |  |
|---------|----------------------------------------------------------------------------------------------------|--------|---------------|-------------------------|-------------------|--------|--|--|--|
| (ii)    | Complete an invoice for Mr P Reiner<br>(A01 - Demonstrate = 1; A02 - Apply = 3; A03 - Select = 2)                 |        |               |                         |                   |        |  |  |  |
|         | 1. Correct Invoice No, Room, Guest (672, 326, Mr P Reiner)                                                        |        |               |                         |                   |        |  |  |  |
|         | <ol> <li>Correct details of arrival and departure (30/04/2008 and 01/05/2008)<br/>Accept any style DMY</li> </ol> |        |               |                         |                   |        |  |  |  |
|         | 3. Correct total for Supplement (£29.30)                                                                          |        |               |                         |                   |        |  |  |  |
|         | 4. Correct Total (£166.30)                                                                                        |        |               |                         |                   |        |  |  |  |
|         | 5. Correct V                                                                                                    | AT amo | ount (£29.10) | )                       |                   | 1 mark |  |  |  |
|         | 6. Correct Total Due (£195.40)                                                                                    |        |               |                         |                   |        |  |  |  |
|         | USE OFR                                                                                                    |        |               |                         |                   |        |  |  |  |
|         | CAYGILL GROUP HOTEL LTD INVOICE                                                                                   |        |               |                         |                   |        |  |  |  |
|         | SOMERTON STREET                                                                                                   |        |               |                         |                   |        |  |  |  |
|         | LONDON                                                                                                    |        |               |                         |                   |        |  |  |  |
|         |                                                                                                    |        |               |                         |                   |        |  |  |  |
|         | W11 2QW                                                                                                    |        |               |                         |                   |        |  |  |  |
|         |                                                                                                    |        |               |                         | (70               |        |  |  |  |
|         |                                                                                                    |        |               | Invoice No              | 672<br>30/04/2008 |        |  |  |  |
|         |                                                                                                    |        |               | Date of arrival Date of | 30/04/2008        |        |  |  |  |
|         |                                                                                                    |        |               | departure               | 01/05/2008        |        |  |  |  |
|         |                                                                                                    |        |               | Room                    | 326               |        |  |  |  |
|         |                                                                                                    |        |               | Guest                   | Mr P Reiner       |        |  |  |  |
|         |                                                                                                    |        |               |                         |                   |        |  |  |  |
|         | Dates of                                                                                                    |        | Price per     |                         |                   |        |  |  |  |
|         | stay                                                                                                    | nights | night         | Supplement              | Total             |        |  |  |  |
|         | 20/04/2000                                                                                                    | 1      | L             | ±                       | £                 |        |  |  |  |
|         | 30/04/2008                                                                                                    | 1      | 137.00        | 29.30                   | 166.30            |        |  |  |  |
|         |                                                                                                    |        |               | Vat @ 17.5%             | 29.10             |        |  |  |  |
|         |                                                                                                    |        |               | Total Due               | 195.40            |        |  |  |  |
|         |                                                                                                    |        |               |                         |                   |        |  |  |  |

| Question<br>Number | Answer                                                                                                    | Mark                  |
|--------------------|----------------------------------------------------------------------------------------------------|-----------------------|
| 3(a)               | Load the file CGHLhead and prepare the letter<br>using the information above.<br>(A01 - Demonstrate = 3; A02 - Apply = 4; A03 -<br>Select = 2)                                                                                                    |                       |
|                    | 1. Fully blocked and open punctuation                                                                                                    | 1 mark                |
|                    | 2. Letter date 2 May 2008 (day, month, year - any style,<br>any order)                                                                                                    | 1 mark                |
|                    | <ol> <li>Miss K Pattinson</li> <li>19 Winchcombe Road</li> <li>Cheltenham</li> </ol>                                                                                                    |                       |
|                    | GL79 6QR                                                                                                    | 1 mark                |
|                    | 4. Dear Miss Pattinson/Dear Madam and matching<br>complimentary close                                                                                                    | 1 mark                |
|                    | <ol> <li>4 paragraphs in correct sequence<br/>(Thanks/clubs open/member/any further)</li> </ol>                                                                                                    | 1 mark                |
|                    | <ol> <li>Clubs open to non-residents/leaflet enclosed/get in<br/>touch with hotel - mentioned</li> </ol>                                                                                                    | 1 mark                |
|                    | 7. John Curtis and Promotions Manager present and in<br>correct position with no signature                                                                                                    | 1 mark                |
|                    | <ul> <li>8. Accuracy</li> <li>(0 errors = 2; 1 error = 1; 2 errors = 0)</li> </ul>                                                                                                    | 2 marks               |
| (b)                | Using appropriate software and the details above,<br>create an advertisement.<br>(AO1 - Demonstrate = 2; AO2 - Apply = 2; AO3 -<br>Select = 2)                                                                                                    |                       |
|                    | <ol> <li>All 7 points included         <ul> <li>(7 = 3; 4 - 6 = 2; 1 - 3 = 1)</li> <li>Caygill Group Hotels Ltd Cheltenham</li> <li>come and experience our Gym/Pool/Spa/Sauna and Steam Rooms</li> <li>Open Day             <ul></ul></li></ul></li></ol> |                       |
|                    | <ul> <li>ring us and book yourself in</li> <li>20 May 2008 8 am - 8 pm</li> <li>Health and Fitness Club</li> </ul>                                                                                                    | 3 marks               |
|                    | 2. Space for graphic                                                                                                    | 1 mark                |
|                    | 3. Full A4 page used                                                                                                    | 1 mark                |
|                    | 4. Use of feature eg fonts/bold/italic/capitals/                                                                                                    | 1 mark                |
|                    | colour                                                                                                    | Total for<br>Q3. (15) |